Скотч

Автор: Administrator 04.10.2011 13:39 - Обновлено 20.10.2011 17:33

frame\_height:  $80$  }); });

jQuery.noConflict(); jQuery(document).ready(function(){<br>photos').galleryView({ panel width: 530, panel height: 3 jQuery('#photos').galleryView({ panel\_width: 530, panel\_height: 300, frame\_width: 80,

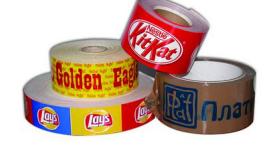

222

type your text for first image here, bla bla bla

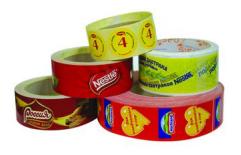

Image 2 title

type your text for second image here, bla bla bla

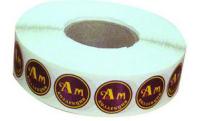

Image 3 title

type your text for third image here, bla bla bla

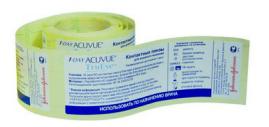

Image 4 title

type your text for 4th image here, bla bla bla

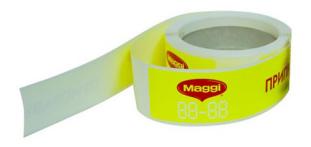

Image 5 title

type your text for 5th image here, bla bla bla

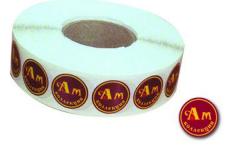

Image 6 title

type your text for 6th image here, bla bla bla

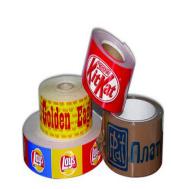

-

-

-

-

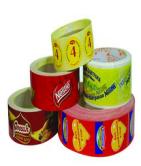

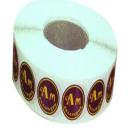

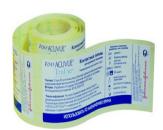

-

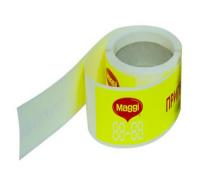

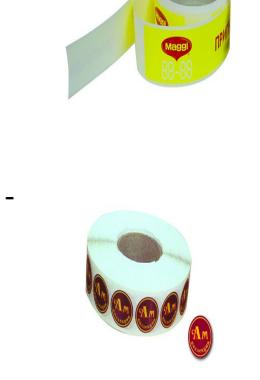